# **ARIB** Presto

## **Creación de conceptos paramétricos y ejemplos**

**Los conceptos paramétricos de Presto permiten definir mediante reglas una colección de conceptos similares a partir de los cuales se generan las variantes seleccionando unas variables o parámetros**

**Copyright © 2024 by RIB Software GmbH and its subsidiaries.**

This publication is protected by copyright, and permission must be obtained from the publisher prior to any prohibited reproduction, storage in a retrieval system, or transmission in any form or by any means electronic, mechanical, photocopying, recording, or likewise.

## Índice

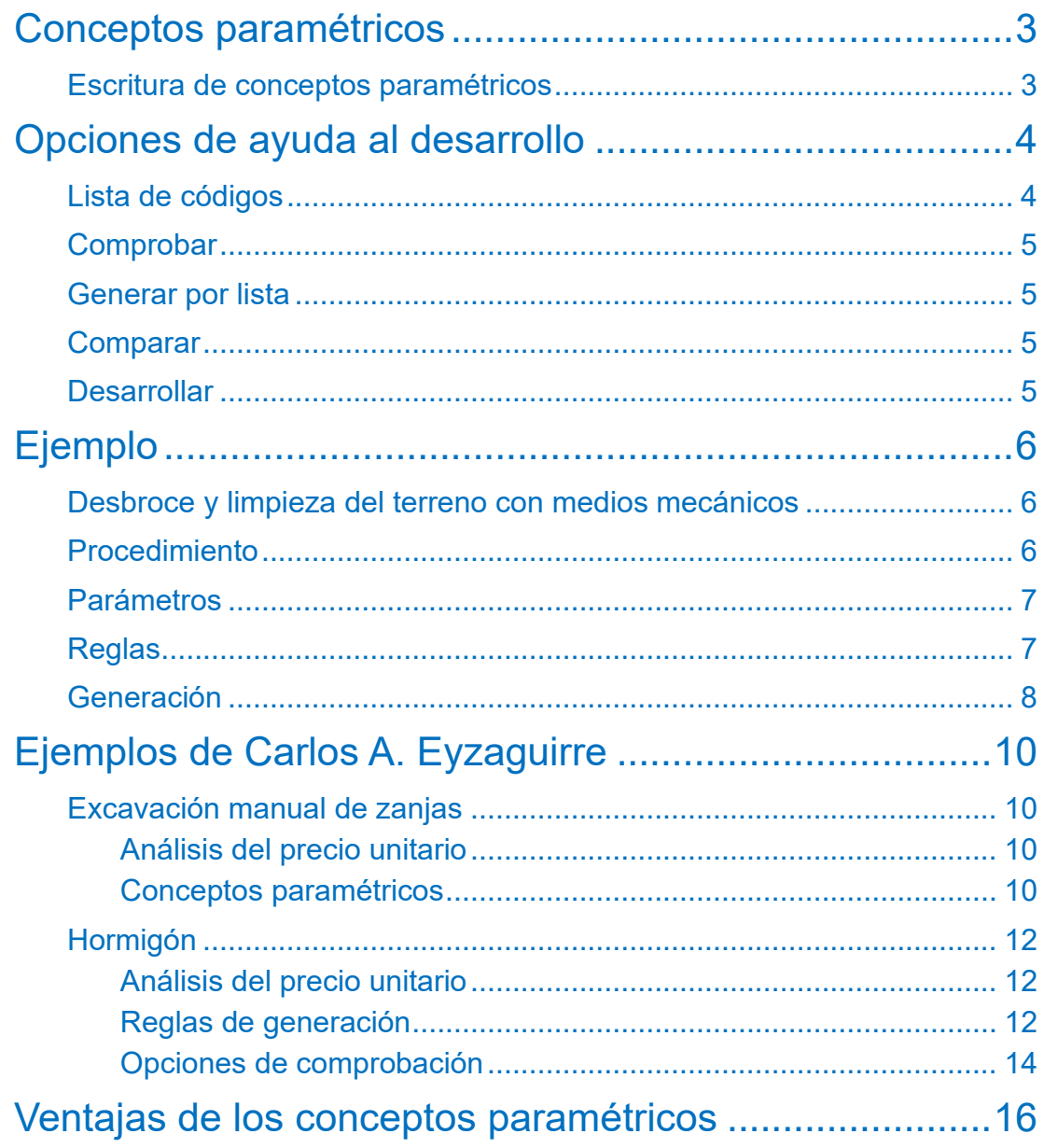

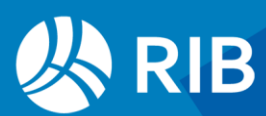

## <span id="page-2-0"></span>**Conceptos paramétricos**

Un concepto paramétrico de hormigón, por ejemplo, permite generar las especificaciones y los precios de diferentes tipos de hormigones en función de la resistencia, la consistencia y el tamaño de árido.

La utilización de conceptos paramétricos se describe en el manual de Presto.

Las reglas para la escritura de los conceptos paramétricos forman parte de la definición del Formato de Intercambio Estándar BC3 y figuran en [www.fiebdc.org.](http://www.fiebdc.org/)

En este documento se describe el desarrollo de conceptos paramétricos no compilados, cuyos códigos deben tener el carácter "\$" en la séptima posición.

#### <span id="page-2-1"></span>Escritura de conceptos paramétricos

Las reglas de generación se escriben en "Ver: Presupuesto: Paramétricos", ventana subordinada "Reglas".

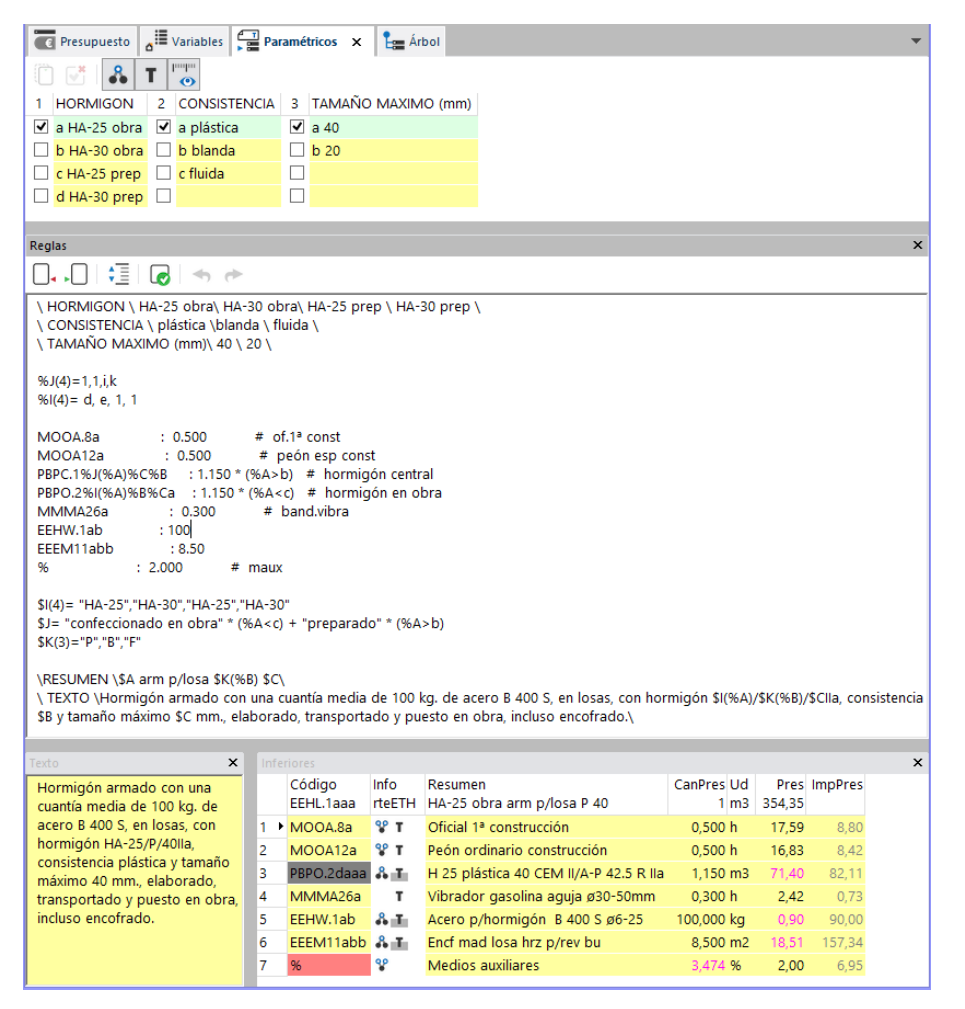

*Ventana de selección de parámetros, reglas, texto y descomposición (IVE)*

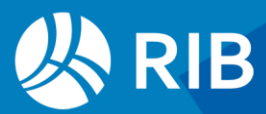

Esta ventana muestra también el texto y los conceptos inferiores de los conceptos no paramétricos, por lo que puede ser útil durante la consulta de cuadros de precios.

Las reglas se guardan en un archivo de texto asociado al concepto de tipo "PAR Paramétrico".

Hay dos opciones de esta ventana especialmente útiles.

#### **<sup>引</sup> Ajuste de línea**

• Muestra cada párrafo en una única línea de longitud ilimitada.

#### Comprobar paramétrico

• Localiza posibles errores de sintaxis.

Consulte el ejemplo que figura más adelante para desarrollar un concepto paramétrico paso a paso.

El cuadro de precios con conceptos paramétricos debe contener también todos los conceptos necesarios para generar los conceptos derivados.

## <span id="page-3-0"></span>**Opciones de ayuda al desarrollo**

#### Las opciones de "Herramientas: Paramétricos" permiten:

- Comprobar las reglas de generación.
- Comparar los conceptos derivados de paramétricos con conceptos ya existentes.
- Generar todos los conceptos derivados a partir de una selección de conceptos paramétricos y combinaciones de parámetros.

Las opciones "Regenerar todos", que regenera los conceptos paramétricos derivados si han cambiado las reglas, y "Generar por mediciones", que genera los derivados de una partida basados en un concepto paramétrico a partir de los valores asociados a sus líneas de medición, se describen en los manuales de Presto y Cost-It respectivamente.

#### <span id="page-3-1"></span>Lista de códigos

Las opciones de ayuda al desarrollo se basan en una lista de códigos que debe figurar en un archivo de texto "OBRA.GEN" y residir en el directorio de usuario. Cada línea de este archivo debe contener el código de un concepto paramétrico, incluyendo el carácter "\$". Lista de códigos

• Permite seleccionar el archivo con la lista de códigos.

#### Generar lista

• Crea una lista con los códigos de los conceptos paramétricos de la obra.

#### Editar lista

• Abre la lista de códigos en el editor de textos.

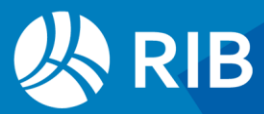

#### <span id="page-4-0"></span>**Comprobar**

Comprueba que los conceptos paramétricos indicados en la lista de códigos no dan lugar a errores.

#### <span id="page-4-1"></span>Generar por lista

#### Inserta en la obra todos los conceptos derivados que figuran en la lista de códigos*.* Bajo el concepto

• Los conceptos derivados se incluyen en la descomposición del propio concepto paramétrico.

#### Nº iniciales comunes

• Se añaden a la descomposición del concepto cuyo código coincida con los N primeros caracteres del código del concepto generado. Por ejemplo, si el número de iniciales es 4, el concepto derivado "EFFH.6abc" se incluirá en la descomposición del concepto "EFFH". Si este concepto no existe, el derivado sólo podrá verse en la lista de conceptos.

#### Generar sólo en modo lista

• Sólo se pueden ver en la lista de conceptos.

#### Sustituir los conceptos existentes

• Sustituyen a los conceptos anteriores de igual código. Si no se activa, los conceptos existentes en la obra no se alteran.

#### <span id="page-4-2"></span>**Comparar**

Genera los conceptos derivados definidos en la lista y compara el resultado con los conceptos de igual código existentes en la obra, mostrando las diferencias. Los conceptos paramétricos pueden estar en la obra o en la referencia.

#### <span id="page-4-3"></span>**Desarrollar**

Genera un archivo de texto asociado a cada concepto paramétrico con la información indicada en la caja de diálogo.

Si un concepto necesario en una descomposición deriva, a su vez, de un concepto paramétrico, Presto lo genera tantas veces como combinaciones en las que interviene. Si el concepto derivado ya existe en la obra, Presto lo lee directamente, por lo que el proceso es mucho más rápido.

#### Generar texto

• Texto original del concepto paramétrico, sin sustituir los parámetros.

#### Generar parámetros

• Tabla con los parámetros y los valores admisibles en cada uno.

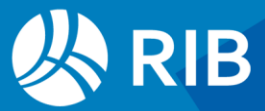

#### Generar precios

• Lista de códigos y precios de todas las combinaciones válidas.

#### Generar estadísticas

• Número de combinaciones válidas, combinaciones totales teóricas y proporción entre ellas, precios mínimo, máximo y medio.

## <span id="page-5-0"></span>**Ejemplo paso a paso**

#### <span id="page-5-1"></span>Desbroce y limpieza del terreno con medios mecánicos

Se trata de crear un concepto paramétrico para este concepto, que se ejecuta por el siguiente equipo.

- Un bulldozer
- Una pala cargadora
- El número de camiones que sean necesarios
- Operadores de la maquinaria y conductores para los camiones
- Un capataz
- Seis peones

El rendimiento máximo de este equipo es de 900 m2/hora y disminuye en función de un factor de eficiencia, que depende de las condiciones de la ejecución, y un factor de clima, que se eligen por el usuario.

La velocidad de los camiones es de 30 km/hora cargados y de 40 km/hora vacíos. Se desea un concepto paramétrico que calcule los rendimientos según las condiciones dadas y determine el número de camiones necesarios, en función del tiempo de carga y de la distancia al vertedero, que se introducen por el usuario en cada proyecto.

#### <span id="page-5-2"></span>Procedimiento

En primer lugar es necesario crear todos los conceptos que vayan a ser necesarios para la descomposición de las distintas variantes, con su precio.

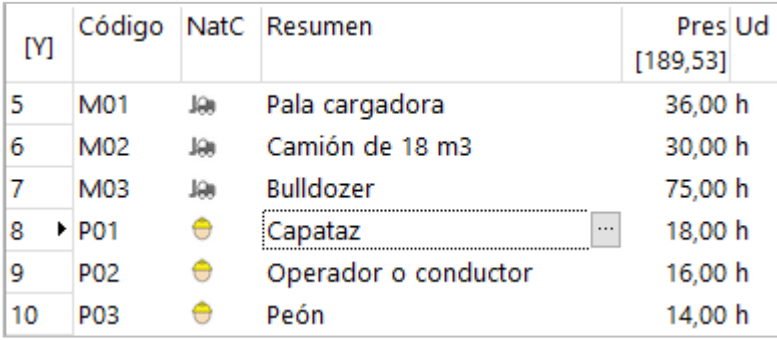

*Conceptos necesarios para las descomposiciones*

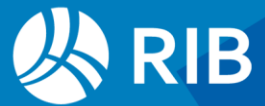

En segundo lugar se escriben las reglas según el formato BC3.

#### <span id="page-6-0"></span>Parámetros

Usaremos cuatro parámetros, que se identifican como \$A, \$B, \$C y \$D. Aunque se pueden usar más, este número es recomendable para que sea fácil desarrollar, comprobar y utilizar los conceptos en la práctica.

En cada parámetro se escribe la lista de valores admisibles. Estos valores se pueden modificar y ampliar más adelante, si es necesario, hasta 62 por parámetro.

- \A Eficiencia\ 1.00 \ 0.95 \ 0.90 \ 0.85 \ 0.80 \
- \B Clima\ 1.00 \ 0.95 \ 0.90 \ 0.85 \ 0.80 \
- \C Carga (')\ 5\ 10\ 15\ 20\ 25 \
- \D Distancia (km)\ 5\ 10\ 15\ 20\ 25 \

|                    |                                 |  | 1 A Eficiencia 2 B Clima 3 C Carga (') 4 D Distancia (km) |
|--------------------|---------------------------------|--|-----------------------------------------------------------|
| $\Box$ a 1.00      | $\Box$ a 1.00 $\Box$ a 5        |  | $\Box$ a 5                                                |
| $\Box$ b 0.95      | $\Box$ b 0.95 $\Box$ b 10       |  | $\vee$ b 10                                               |
| $\Box$ c 0.90      | $\sqrt{c}$ c 0.90 $\sqrt{c}$ 15 |  | $\Box$ c 15                                               |
| $\boxtimes$ d 0.85 | $\Box$ d 0.85 $\Box$ d 20       |  | $\Box$ d 20                                               |
| $\Box$ e 0.80      | $\Box$ e 0.80 $\Box$ e 25       |  | $\Box$ e 25                                               |

*Ventana de selección por el usuario*

Vaya escribiendo y probando poco a poco, completando paso a paso las reglas y arreglando los errores hasta que funcione adecuadamente.

#### <span id="page-6-1"></span>**Reglas**

Las reglas tienen que calcular las cantidades o rendimientos necesarios de cada concepto, según la selección que haya realizado el usuario.

Se pueden usar variables numéricas con el prefijo "%". Por ejemplo, para identificar el rendimiento se usa %R. A estas variables se les pueden aplicar todos los operadores matemáticos y lógicos habituales, y numerosas funciones.

Empezamos calculando el rendimiento neto, que es el inverso de la productividad ajustada a los factores de eficiencia y clima:

#Rendimiento neto = 1 / (Productividad bruta (m2/hora) \* Eficiencia \* Clima)

#### %R = 1 / (900 \* ATOF(\$A) \* ATOF(\$B))

El carácter "#" indica que la primera línea es sólo informativa.

Para usar los valores de los parámetros elegidos por el usuario hay que convertir el texto a número mediante la función ATOF (alfanumérico a número en coma flotante). Por ejemplo, si el usuario elige el tercer valor para el primer parámetro, "Eficiencia", el valor de ATOF (\$A) será 0,90.

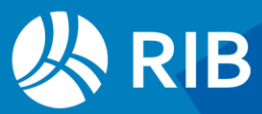

La selección de la combinación deseada de parámetros está completamente separada de la definición de las reglas, como medida de seguridad conveniente para evitar cambios improvisados durante el uso y errores.

Para calcular el número de camiones primero calculamos la duración del ciclo, es decir, lo que se tarda en cargar, transportar al vertedero y volver.

El tiempo de carga y la distancia al vertedero son parámetros que se eligen por el usuario en cada caso, mientras que la velocidad del camión cargado y descargado queda fija dentro de las reglas.

#Ciclo = Carga + Ida cargado (distancia / velocidad cargado) + Vuelta descargado (distancia / velocidad en vacío)

#### $\%Q = ATOF(\$C) + ATOF(\$D) / 30 * 60 + ATOF(\$D) / 40 * 60$

Se realizan las conversiones necesarias para trabajar siempre en minutos y se calcula el número de camiones con una expresión bien conocida:

#Número de camiones = Ciclo / Tiempo de carga

#### $%N =$  ROUND (%Q / ATOF(\$C), 0)

Este redondeo toma el número de camiones más próximo. Se pueden adoptar otros criterios, como pasar siempre al número entero superior o dejar un porcentaje de tolerancia.

#### <span id="page-7-0"></span>Generación

Se escribe la lista con todos los recursos que podrían formar parte de la descomposición, indicando el código, y añadiendo la cantidad de cada uno, mediante las variables ya calculadas o usando una expresión.

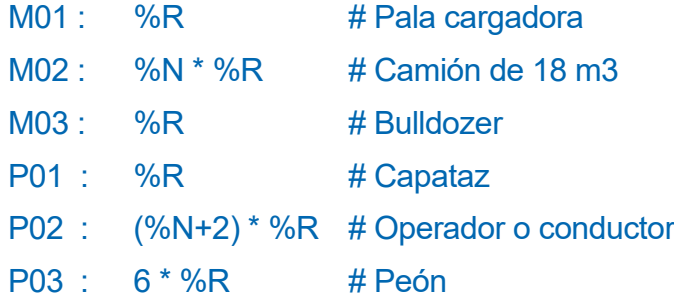

A partir del signo "#" el texto es sólo un comentario, como ya hemos visto.

Si la cantidad obtenida para un recurso es nula el concepto no se añade a la descomposición.

El resumen y el texto pueden hacer referencia a los parámetros y a otras variables, de forma que quedan también particularizados para cada concepto derivado.

\RESUMEN\ Desbroce y limpieza del terreno y transporte a \$D km\

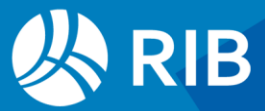

\TEXTO\ Desbroce y limpieza del terreno por medios mecánicos, con un factor de eficiencia de \$A y un factor de ajuste climático de \$B, considerando un tiempo de carga de \$C minutos, incluso transporte a vertedero a una distancia de \$D km\

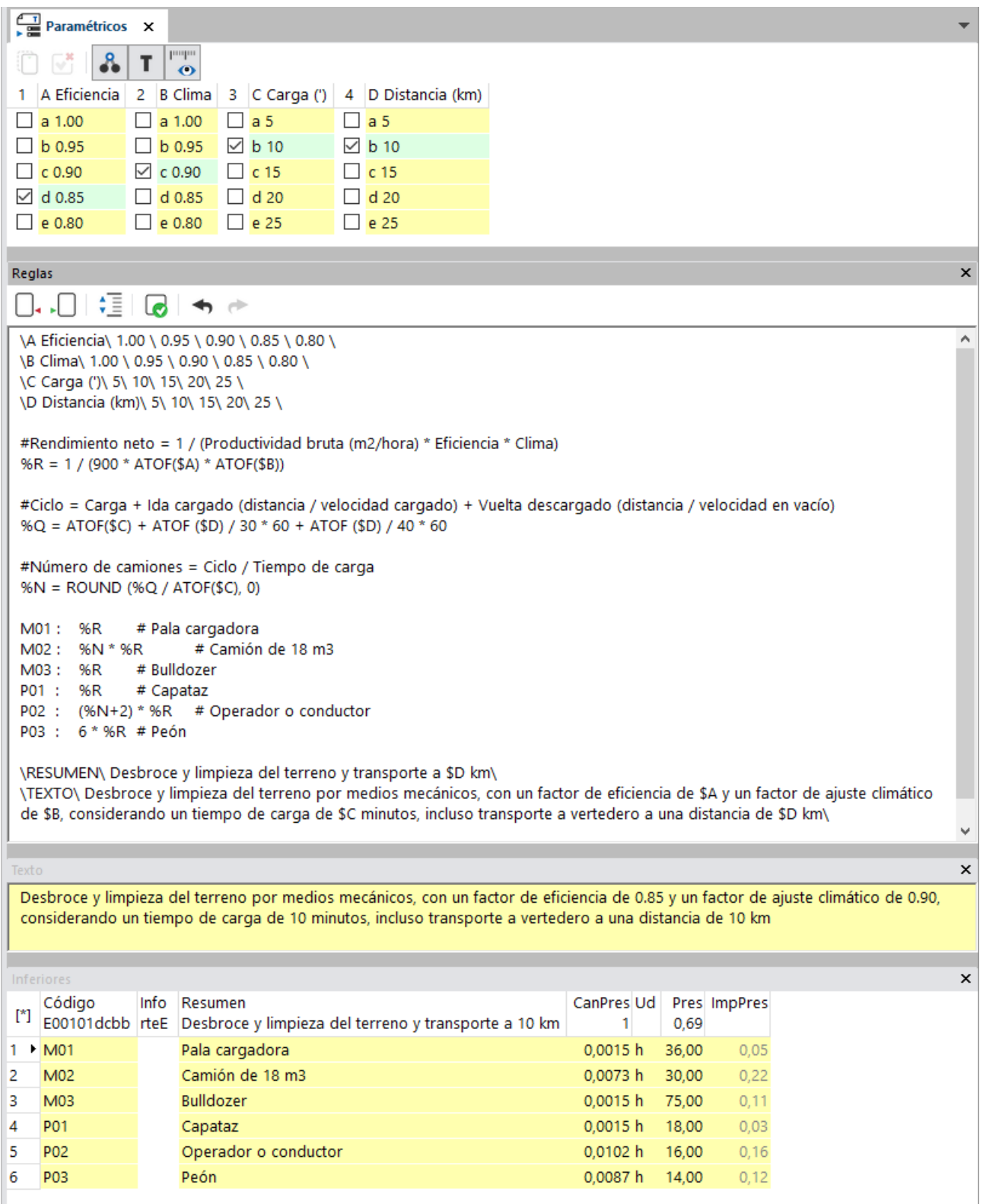

*Ventana final con un concepto derivado*

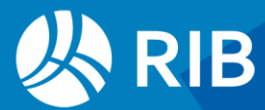

## <span id="page-9-0"></span>**Ejemplos de Carlos A. Eyzaguirre**

El libro "Costes y presupuestos para edificaciones", de Carlos Augusto Eyzaguirre Acosta, Marcombo, Lima, 2020, es un magnífico ejemplo de aplicación práctica del uso de programas informáticos para desarrollar una visión integrada de costes y tiempos, lleno de ideas, datos y ejercicios.

Estos ejemplos representan la conversión en conceptos paramétricos de dos ejemplos tomados del citado libro, páginas 74 a 84.

#### <span id="page-9-1"></span>Excavación manual de zanjas

#### <span id="page-9-2"></span>Análisis del precio unitario

El primer ejemplo propuesto se resuelve en Presto usando la producción diaria en el campo "Producción". El porcentaje de ocupación del capataz se puede introducir en el campo "Factor".

|                         | Código NatC Resumen                 |         |    |     | CanPres Ud   Factor Producción   Pres ImpPres |       |       |
|-------------------------|-------------------------------------|---------|----|-----|-----------------------------------------------|-------|-------|
| 04.01                   | Excavación de zanjas para cimientos |         | mЗ |     | 4,0000 23,48                                  |       |       |
| 001                     | Capataz                             | 8,000 h |    | 0.1 |                                               | 14,00 | 2,80  |
| 002                     | Peón                                | 8,000 h |    |     |                                               | 10.00 | 20,00 |
| $3 \cdot 9603$ $\cdots$ | Herramientas manuales               | 0.228   |    |     |                                               | 3.00  | 0,68  |

*Excavación de zanjas para cimientos hasta 1 m de profundidad*

El coste de las herramientas se introduce con un concepto de tipo porcentaje que actúa sobre la base anterior.

Los demás ejemplos, hasta 1,40 m y 1,70 m, donde la producción pasa a 3,5 m3 / día y 3,00 m3 / día, respectivamente, se obtienen sin más que modificar el valor de ese campo. En el caso de zapatas aisladas se observa que la producción es 0,50 m3 / día que la equivalente del cimiento corrido a la misma profundidad.

| r*1 | 04.02                       |   | Código NatC Resumen<br>Excavación de zanjas para zapatas aisladas |         | mЗ |     | CanPres Ud   Factor   Producción   Pres   ImpPres   <br>2,5000 37,58 |       |       |
|-----|-----------------------------|---|-------------------------------------------------------------------|---------|----|-----|----------------------------------------------------------------------|-------|-------|
|     | <br>$\cdot$ 001<br>$\cdots$ | ⊖ | Capataz                                                           | 8,000 h |    | 0,1 |                                                                      | 14.00 | 4.48  |
|     | 002                         |   | Peón                                                              | 8,000 h |    |     |                                                                      | 10,00 | 32.00 |
|     | %03                         |   | Herramientas manuales                                             | 0.365   |    |     |                                                                      | 3.00  | 1,10  |

*Ejecución de zapatas aisladas entre 1,40 y 1,70 m de profundidad* 

#### <span id="page-9-3"></span>Conceptos paramétricos

Cuando varios precios unitarios se deducen de reglas comunes, como es este caso, se puede desarrollar un concepto paramétrico que incluye todas las variaciones deseadas. La forma de escribir las reglas es la aprobada por la asociación FIEBDC y se desarrolla en: www.fiebdc.es/fiebdc-32016/

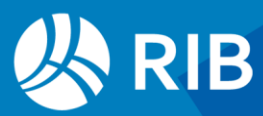

Este sistema no utiliza el concepto de producción, por lo que tenemos que calcular los rendimientos de la forma convencional.

Utilizamos dos parámetros, para el tipo y para la profundidad. El número de horas laborables podría ser otro parámetro, si se estima que puede cambiar.

|                                                  |     | papa<br>$\bullet$                                          |                                                                                                    |                  |       |                                                   |  |
|--------------------------------------------------|-----|------------------------------------------------------------|----------------------------------------------------------------------------------------------------|------------------|-------|---------------------------------------------------|--|
| 1 TIPO                                           | 2.  | PROFUNDIDAD                                                |                                                                                                    |                  |       |                                                   |  |
| a cimientos<br>✓                                 |     | a hasta 1.00 m                                             |                                                                                                    |                  |       |                                                   |  |
| b zapatas                                        |     | b entre 1,00 m y 1,70 m                                    |                                                                                                    |                  |       |                                                   |  |
|                                                  |     | $\vee$ c entre 1,40 y 1,70 m                               |                                                                                                    |                  |       |                                                   |  |
|                                                  |     |                                                            |                                                                                                    |                  |       |                                                   |  |
| Inferiores                                       |     |                                                            |                                                                                                    |                  |       | $\mathbf{\mu} \times$<br>$\overline{\phantom{a}}$ |  |
| Código<br>$[^*]$<br>E03_01ac reE                 |     | Info Resumen                                               | Excavación de cimientos entre 1,40 y 1,70 m de profundidad                                                                                | Can Pres Ud<br>1 | 31.60 | Pres ImpPres                                      |  |
| $1 \rightarrow 001$                              |     | Capataz                                                    |                                                                                                    | 0,267 h          | 15,00 | 4,01                                              |  |
| 002<br>2                                         |     | Peón                                                       | 2,667 h                                                                                                    |                  |       |                                                   |  |
| 9603<br>з                                        |     | Herramientas manuales 3%                                   |                                                                                                    | 0.307 %          | 3.00  | 0.92                                              |  |
|                                                  |     |                                                            |                                                                                                    |                  |       |                                                   |  |
| Reglas                                           |     |                                                            |                                                                                                    |                  |       | <b>↓ ⊥ ×</b>                                      |  |
|                                                  | ¢≣. |                                                            |                                                                                                    |                  |       |                                                   |  |
| \TIPO\cimientos\zapatas\                         |     |                                                            | \PROFUNDIDAD \ hasta 1,00 m \ entre 1,00 m y 1,40 m \ entre 1,40 y 1,70 m \                                                               |                  |       |                                                   |  |
| $%R = %P(%B) - 0.5*(%A = 2)$                     |     |                                                            | %P(3)= 4, 3.5, 3 # Producción de cada profundidad para cimientos<br># Producción según la profundidad elegida, menos 0,50 m3 para zapatas |                  |       |                                                   |  |
|                                                  |     | O01: 8 / %R*0.1 # 10 % del rendimiento para 8 h laborables |                                                                                                    |                  |       |                                                   |  |
|                                                  |     | OO2: 8 / %R # Rendimiento para 8 h laborables              |                                                                                                    |                  |       |                                                   |  |
| %03:3                                            |     | # Porcentaje de herramientas                               |                                                                                                    |                  |       |                                                   |  |
| \ RESUMEN \ Excavación de \$A \$B de profundidad |     |                                                            |                                                                                                    |                  |       |                                                   |  |

*Ventana de desarrollo, con tabla de selección y descomposición generada*

La imagen muestra la configuración de ventanas cuando se desarrolla y se comprueba el concepto. Durante el uso normal la ventana de reglas no se muestra para que el usuario no las altere indebidamente.

Las primeras líneas contienen los parámetros y sus valores admisibles. Pueden introducirse hasta 10 parámetros, cada uno con hasta 52 valores distintos. La restricción de usar una lista de valores discretos o enumerados, en lugar de variables continuas, simplifica el desarrollo y el uso. Al mismo tiempo, que permite que el código de cada concepto derivado lleve explícita la combinación de valores elegidos para cada parámetro como sufijo del código (en el ejemplo, la combinación "ac") y, por tanto, se pueda regenerar o comprobar a posteriori.

La variable %P(3) es una matriz de una fila con tres columnas, cuyos valores contienen la producción de cada profundidad.

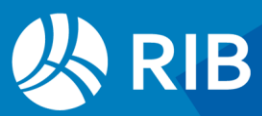

Las variables como %A y %B contienen el índice numérico del valor elegido por el usuario en las columnas A, B, etc. Por ejemplo, si se elige PROFUNDIDAD "entre 1,40 y 1,70 m" el valor de %B es 3.

El rendimiento se calcula como el número de horas laborables del día dividido por la producción, restando 0,50 m3 si el usuario elige zapatas aisladas. Si la relación entre la producción de cimiento continuo y zapata aislada no se pudiera obtener así se usaría una matriz %P de dos filas.

• Todos los conceptos que se vayan a utilizar en los distintos conceptos derivados deben estar dados de alta en el cuadro de precios, a menos que figuren ya en el presupuesto de destino.

Además del resumen parametrizado, se puede generar un texto de longitud ilimitada y otras propiedades del concepto.

#### <span id="page-11-0"></span>Hormigón

#### <span id="page-11-1"></span>Análisis del precio unitario

El análisis genérico del precio unitario publicado en el libro tiene dos partes:

- Los recursos de mano de obra y maquinaria dependen de la producción estimada y del número de horas de trabajo al día.
- La cantidad de los materiales depende de la resistencia deseada.

Estos tres valores, por tanto, se definen en parámetros, cuyos valores elegirá el usuario.

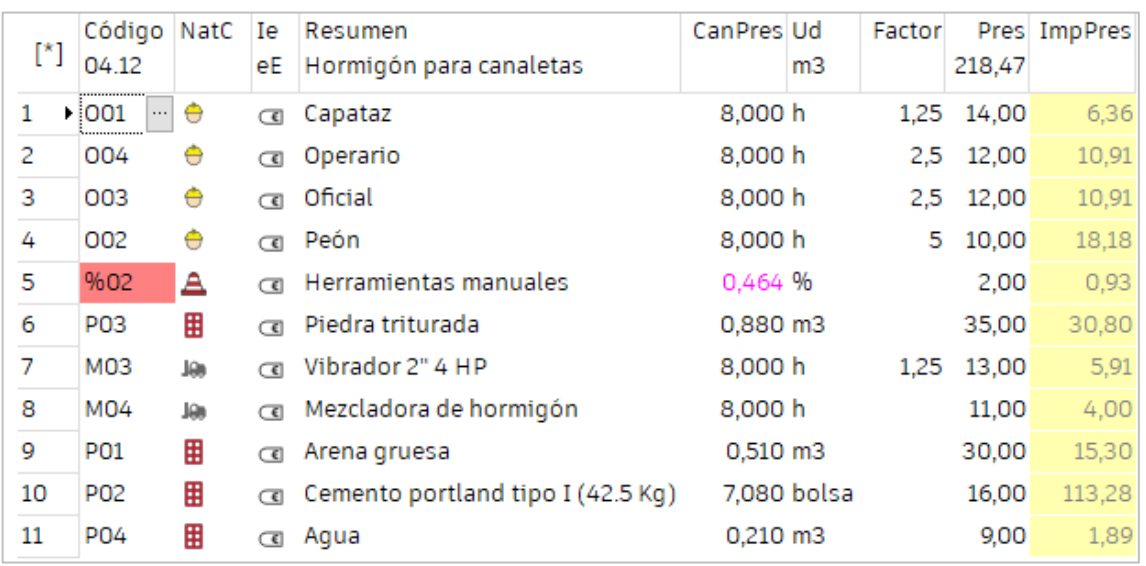

*Análisis del precio unitario de un hormigón genérico*

#### <span id="page-11-2"></span>Reglas de generación

Las reglas del concepto paramétrico que genera todos los hormigones propuestos son las siguientes.

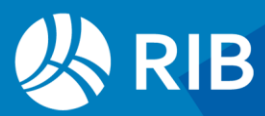

\ RESISTENCIA \ 140 \ 175 \ 210 \ 245 \ 280 \  $\setminus$  PRODUCCIÓN  $\setminus$  10  $\setminus$  12  $\setminus$  15  $\setminus$  20  $\setminus$  25  $\setminus$  30  $\setminus$  35  $\setminus$  40 $\setminus$  $\setminus$  HORAS POR DÍA  $\setminus$  4  $\setminus$  6  $\setminus$  8  $\setminus$  10  $\setminus$  12  $\setminus$  Cemento Arena Piedra Agua Resistencia  $\%R(5,4) = 7.01,$  0.56, 0.57, 0.184, # 140 8.43, 0.54, 0.55, 0.185, # 175 9.73, 0.52, 0.53, 0.186, # 210 11.50, 0.50, 0.51, 0.187, # 245 13.34, 0.45, 0.51, 0.189 # 280 %T=ATOF(\$C) / ATOF(\$B) # Horas por día / Producción 001: 0.2 \* %T # Capataz 003: *%*T # Oficial 005:  $2 * *T$  # Operador 004: 2 \* %T # Operario O02: 12 \* %T # Peón  $%05:5$  # Herramienta P02: %R(%A,1) # Cemento P01: %R(%A,2) # Arena P03: %R(%A,3) # Piedra P04: %R(%A,4) # Agua M04:  $0.8 * %T$  # Hormigonera M03: 0.8 \* %T # Vibrador \ RESUMEN \ Hormigón de resistencia \$A kg/cm3 para \$B m3 cada \$C h

Las primeras líneas contienen los parámetros mencionados y sus valores, que darán lugar a la ventana de selección por el usuario que se muestra más adelante.

La matriz %R contiene las cantidades de cada componente. También se podrían deducir aplicando las fórmulas de dosificación de hormigones.

La función "ATOF" convierte una cadena de caracteres, como el valor de un parámetro, en un número de coma flotante para que pueda ser operado en una expresión.

Las horas necesarias de cada recurso se calculan multiplicando el número de recursos que forman la cuadrilla por las horas que necesitan para alcanzar la producción y dividiendo por esta producción.

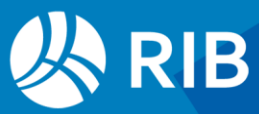

|                 |                 |        | 1 RESISTENCIA 2 PRODUCCIÓN 3 HORAS POR DÍA |
|-----------------|-----------------|--------|--------------------------------------------|
| $\sqrt{}$ a 140 | $\sqrt{ }$ a 10 |        | $\Box$ a4                                  |
| $\Box$ b 175    | $\Box$ b 12     |        | $\Box$ b6                                  |
| $\Box$ c 210    | $\Box$ c 15     |        | $\sqrt{6}$ c 8                             |
| $\Box$ d 245    | $\Box$ d 20     |        | $\Box$ d 10                                |
| $\Box$ e 280    | $\Box$ e 25     |        | $\Box$ e 12                                |
|                 | $\Box$ f30      | $\Box$ |                                            |
|                 | $\Box$ q 35     | П      |                                            |
|                 | h 40            |        |                                            |

*Ventana de selección de parámetros*

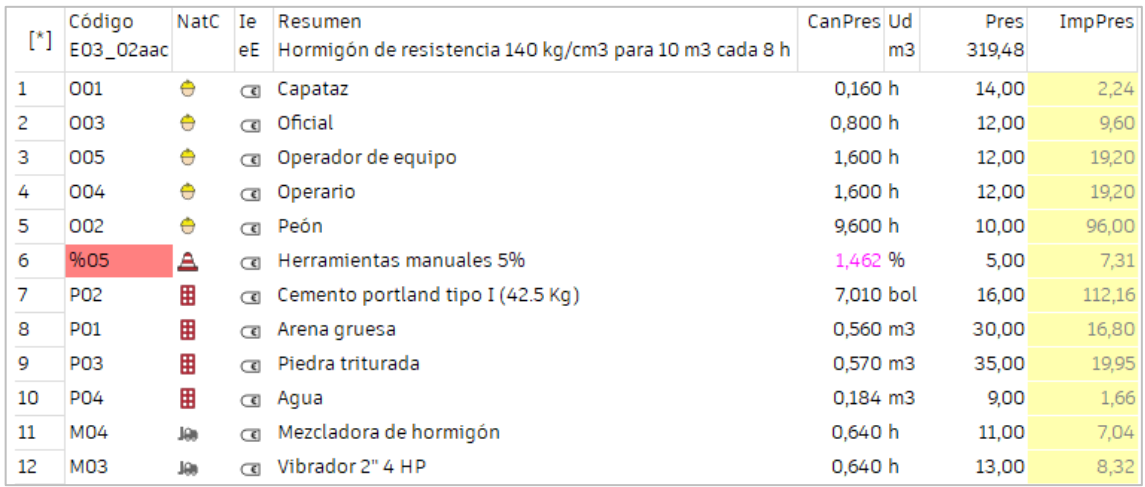

*Resultado del precio seleccionado en la ventana anterior*

#### <span id="page-13-0"></span>Opciones de comprobación

Presto puede generar la lista de todas las combinaciones posibles, por ejemplo, para publicar los resultados y disponer de ellos sin necesidad del programa o para realizar comprobaciones.

También se publica el número de combinaciones total y válidas, y los valores medio, mínimo y máximo de los precios.

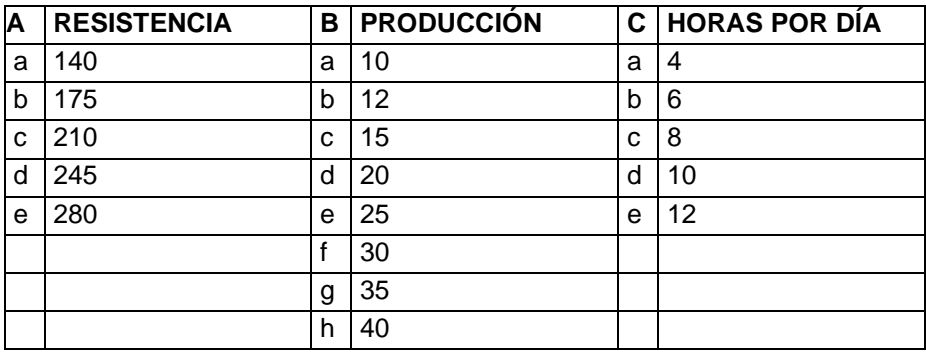

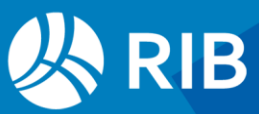

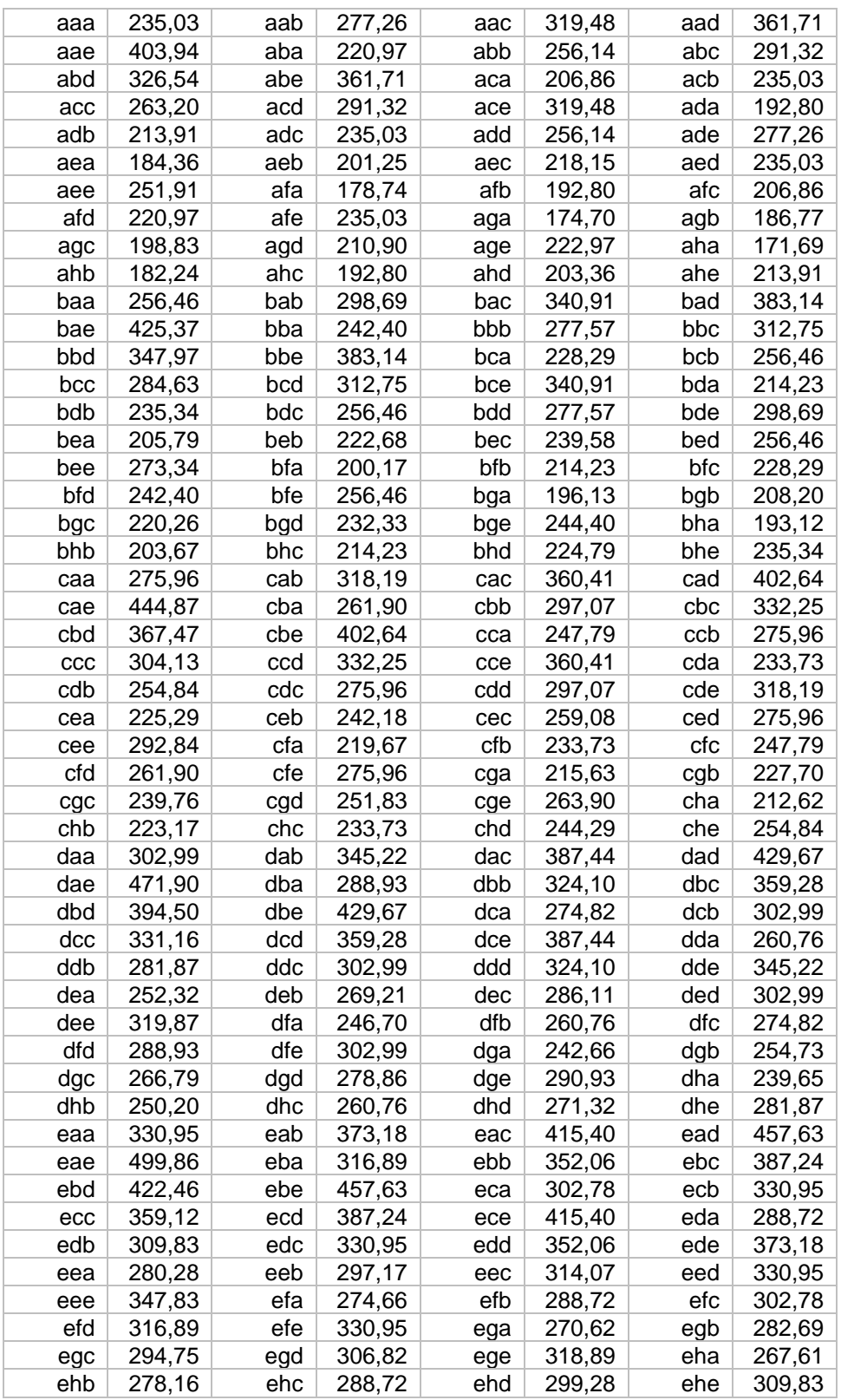

*Combinaciones: 200 / 200 (%100,00) Precios: [171,69.499,86] Media: 285,96*

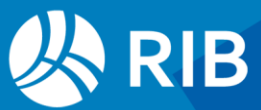

## <span id="page-15-0"></span>**Ventajas de los conceptos paramétricos**

Los conceptos paramétricos se suelen desarrollar y revisar por profesionales con cualificación específica. Una vez comprobados, se pueden entregar para que los usen otros profesionales.

#### Seguridad de uso

• El usuario final sólo tiene acceso a la ventana de selección y no puede alterar las reglas sin permiso, si se desea protegerlas. De esta manera se evitan modificaciones improvisadas, que dan lugar a errores.

#### **Trazabilidad**

- El código del derivado contiene como prefijo el mismo código del concepto paramétrico, al que se añade una letra por cada parámetro, con el valor que corresponde a la selección del usuario.
- De esta manera, viendo el código se sabe la combinación de parámetros que dio lugar al mismo y, por tanto, se puede comprobar en el futuro, regenerarlo con nuevas reglas o actualizarlo.

#### Flexibilidad

• Puesto que cada código derivado es distinto, se pueden insertar varios derivados de un concepto paramétrico en un mismo presupuesto.

#### Buenas prácticas de construcción

• Los conceptos paramétricos actúan como manuales de construcción, demostrando tanto las posibilidades de cada material o sistema constructivo como sus limitaciones, puesto que el sistema impide elegir combinaciones de parámetros inadecuadas.

El sistema de conceptos paramétricos de Presto, disponible sin coste para todos los usuarios, incluye los resultados de muchos años de experiencia y ha sido utilizado para desarrollar cuadros de precios capaces de generar millones de variaciones de unidades de obra, un esfuerzo imposible de acometer con sistemas tradicionales.

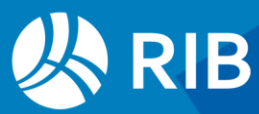